#### Стандартные компоненты

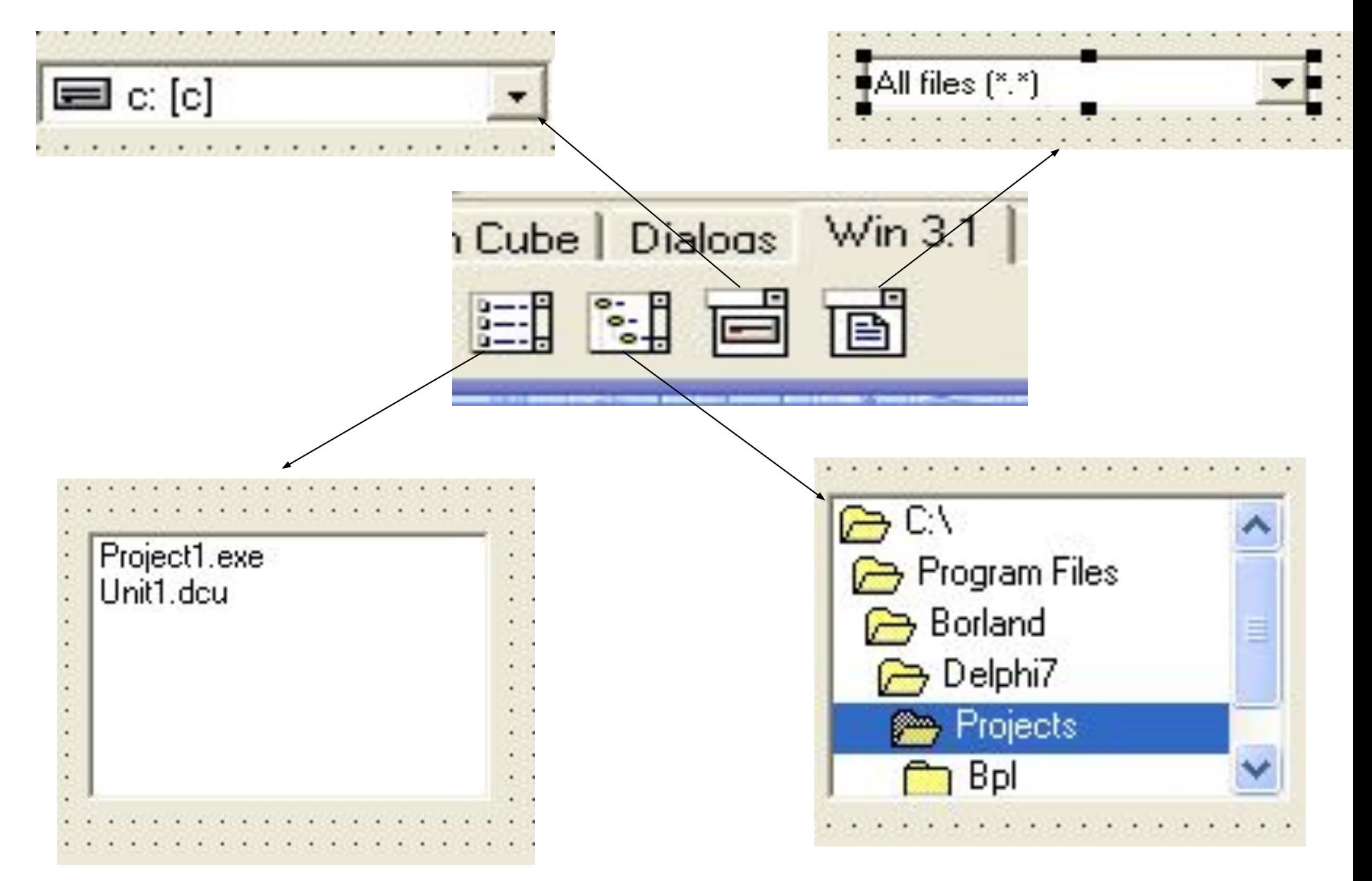

#### **функции работы с дисками**

**DiskFree**(D:byte):LongInt

 Возвращает в байтах кол-во свободног места на указанном диске D-Номер диска : 1-Диск А , 2-Диск В и тд Функция возвращает-1 если указаное устройство не существует **DiskSpace**(D: byte):LongInt

 Возвращает объем в байтах полного пространства на указанном диске Параметр D -Аналогичен предыдущему

**GetLogicalDrives** возвращает маску присутствующих в системе дисков.

- Integer(Drives) := GetLogicalDrives;for i := 0 to 25 do
- // Запускаем цикл
- if (i in Drives) then
- //Проверка на присутствие устройства
- begin //устройство присутствует end;

**DiskType** := GetDriveType(PChar(Drv + ':\')) - эта функция возвращает тип найденного устройства в виде числа.

- 0 Не известное устройство.
- 1 Отсутствует.
- DRIVE\_REMOVABLE сменный диск.
- DRIVE\_FIXED жёсткий диск.
- DRIVE\_REMOTE сетевой диск.
- DRIVE\_CDROM CD-ROM.
- DRIVE\_RAMDISK диск памяти.

## **Компонент FileListBox**

Свойство FileType позволяет задать типы отображаемых файлов .Возможные значения : FIH ВЫбор нескольких факлов.<br>FHH ВЫбор нескольких факлов.<br>ShowGlyphs позволяет разречить или отме **ftHidden** Опомограны с атрибутом "Скрытый" ftsystem — FileNew Файлы с атрибутом "Системный" **ftVolumeID " "Givan Gamile" представляющие метку тома"** ftDirectory — Начастья Файлы представляющие собой имена подкаталогов ftArchive <sup>Deyn</sup> Файлы с атрибутом "Архивный" ftNormal Filewal Файлы без атрибутов (Обычные файлы) Свойство MultiSelect позволяет разрешить или отменить одновременный виб ь или отменить<br>Пый показ иконки соответствующей данному файлу. Свойство, FileName позволяет узнать имя выбранного файла. Имя возвращается как полный путь. Procedure Tform1.FileListBox1DblClick(Sender:TObject); ftArchive begin EileName: FileListBox1. FileName; ftNormal end;

Функции в Delphi для работы с файлами.

## **AssignFile(var F ;FileName:String);**

 Связывает файловую переменную с именем файла FileName

**CloseFile(Var F) -** Закрывает файл (Связь файловой переменной при этом не исчезает т,е возможна дальнейшая работа с F без дополнительного использования пр-ры AssignFile)

**EOF**(Var F) - Тестирует конейц файла если да то возращает true если нет то возращает false

**Erase**(Var F) - Удаляет файл Перед выполнением необходщимо закрыть файл

- **FindNext** (var F:TSearhRec) Integer Возвращает следующий найденный файл ,используется после определения параметров поиска функцией FindFirst.
- **Rename**(var F,NewName:String:) Перименовывает файл F ,в файл с именем NewName
- **Reset**(var F) Открывает существующий файл для чтения . **Reset**(var F;RecSize:Word) - Открывает существующий нетипизированный файл для чтения.RecSize -Размер блока данных
- **Rewrite**(var F;{\*RecSize:Word}) Открывает новый файл или отчищает существующий,RecSize-используется аналогично предыдущей функции

**Eoln(**Var :F:TextFile):Boolean Тестирует маркер конца строки и при достижении его возвращает True **Read**(Var :F:TextFile,V1,V2,{V3,...Vn}) - Читает из текстового файла последовательность символьных представлений переменных V1...Vn типа Char,String а также любого целого или вещественного типа игнорируя признаки конца строк **ReadLn** (Var :F:TextFile,V1,V2,{V3,...Vn}) - Аналогично предыдущей но с учетом конца строки **Write**(Var :F:TextFile,V1,V2,{V3,...Vn}) - Записывает в текстовой файл последовательность символьных представлений переменных **WriteLn**(Var :F:TextFile,V1,V2,{V3,...Vn}) - Записывает в текстовой файл последовательность символьных представлений переменных и в конце ставит признак конца строки

**FileExist**(Const FileName:string,):Boolean - Проверяет существование файла ,true если файл существует **FindClose**(var TSearhRec) - Освобождает память выделенную для поиска файлов функциями FindFirst и FindNext **FindFirst** (const Path :string Atr:Integer ,var F:TSearhRec):Integer - Возвращает первый файл найденный в указанном каталоге Path-путь поиска Atr-атрибуты выбираемых файлов F переменная типа TSearhRec в которой будет возвращено название найденного файла

## **Работа с файлами при помощи потоков**

- var F:TFileStream;
- begin
- F:=TFileStream.Create(Name,fmOpenRead); // файл открыт
- для чтения
- // Для открытия файла для записи или создания нового
- следует использовать функцию
- // с параметром fmOpenWrite
- //далее делается все что необходимо
- F.Free; //закрытие файла

End;

## **Создание файла**

F:=TfileStream.Create(S,fmOpenWrite OR fm Create); где S-Имя файла

#### **Размер файла**

Var F:FileStream; begin F:;=TFileStream.Create(Name,fmOpenRead) ; Edit2.text:=IntToStr(F,size); F.Free; end;

## **Копирование файлов**

Procedure FileCopy(Const Path1,Path2);

var S,D:TFileStream;

begin

S:=TFileStream.Create(Path1,fmOpenRead);

D:=TFileStream.Create(Path2,fmOpenWrite OR fmCreate);

D.CopyFrom(S,S.Size);

D.Free;

S.Free;

End;

#### **Определение даты и времени создания файлов**

Для определения следует воcпользоваться функцией **FileGetDate** 

Пример:

functionGetFileData(TheFileName:string):string;

var FHandle:integer;

```
 begin 
FHandle:=FileOpen(TheFileName,0);
      try
```
Result:=DataTimeToStr(FileDataToTime(FileGetDate(FHandle))); finally FileClose(FHandle); end;

end

Для удаления используется функция DeleteFile(s:Path);

#### **Создаём заблокированный файл**

путём создания файла при помощи функции OpenFile:

hMyLockedFile := OpenFile( 'c:\variables.dat', ofStruct, OF CREATE Or OF\_READWRITE Or OF\_SHARE\_EXCLUSIVE );

**Читаем из файла, открытого другим приложением**

Самый простой способ решить эту проблемму - это использовать MemoryStream вместо непосредственного доступа к файлу:

var Memory : TMemoryStream;

**Де<del>д</del>ін**ый способ никогда не открывает файл, а заместо этого с манифору и при в гостору и с контими. Кото в свой можете и записать в п**от**ок (Stream) в Памяти(Memory), но изменения не будут

за **писень и на дигколе тех ворупе каде** у мене вишете их в файл (командой SaveToFile).

 Memory.Read(...); // Вы можете использовать методы чтения как у файлов

```
 Memory.Seek(...);
```

```
FileSize := Memory.Size;
```

```
 .. 
 finally
```

```
 Memory.Free;
```

```
 end;
```

```
end;
```
## **Процедуры и функции для работы с директориями**

- **DirectoryExists(**Dir: string);
- Функция DirectoryExists служит для определения
- существования каталога и возвращает true если каталог существует.
- Пример:
- procedure TForm1.Button1Click(Sender: TObject); begin
	- if DirectoryExists(Edit1.Text) then
		- Label1.Caption := Edit1.Text + ' Каталог существует'

else

 Label1.Caption := Edit1.Text + ' Каталог не существует'; end;

**ForceDirectories**(Dir: string);

Процедура ForceDirectories служит для создания необходимых подкаталогов .Каталог не должен существовать.

Пример :

procedure TForm1.Button1Click(Sender: TObject);

var

Dir: string;

begin

```
 Dir := 'C:\APPS\SALES\LOCAL';
```
ForceDirectories(Dir);

if DirectoryExists(Dir) then

```
 Label1.Caption := 'Каталог'+Dir + ' создан'
```
end;

Select**Mirectory**(varaDirectory: retriegy OptionseTSetertDireOpts; BEODGIMMCOHOHOPBORHEED Функциом SelectDirectory служителся отображения диалоговой sdRenmargeGretaDirectomp. Маучется та лотонно становдатно св качестве ndAllowCreatere Clowy в боудее и медна в настанкальный акалалог котрый будет ображаться .Параметр Options позволяет **on Pearch + Harry Hey Ave Beauman Brandary Represent and Above Create ...** Спредвердеми ПОТВЕРЖД<del>ЕНИЕ СОЗДАЛИЙ ЖАТА ВАЛ</del>БИРАТ В СОЛЬКО СУЩЕНО ПАУНАЩИЕ selPerformCreate создает его BBODQ IMMeering HOBD BBQ RAFFRAMOT3 При катал Sealerck Diractor постоящей сам совранстая каталога, выдает запрос *Пример:* uses FileCtrl; procedure TForm1.Button1Click(Sender: TObject); var Bericulturiyay begin  $\sum_{i=1}^{N}$ ourcewater of Britain Bay we begin the surveyed of the prompt of SdPrompt Cipping Bullet Williams TV Pulli end;<br>end;

**ChDir**(Path: string);

Изменяет текущий каталог Path- строковое выраение

содержащее путь к устанавливаему каталогу

## **CreateDirectory**

Функция создаёт новую директорию.

function CreateDirectory(

 lpPathName: PChar; // Указатель на строку содержащую путь к новой директории

 lpSecurityAttributes: PSecurityAttributes // Указатель на атрибуты

): BOOL; stdcall;

 Для Delphi есть ещё два варианта этой функции, которые отличаются только типом переменной lpPathName: function CreateDirectoryA( lpPathName: PAnsiChar; lpSecurityAttributes: SecurityAttributes ): BOOL; stdcall; function CreateDirectoryW( lpPathName: PWideChar; lpSecurityAttributes: PSecurityAttributes): BOOL; stdcall; Если всё нормально, то функция вернёт TRUE

#### **CreateDirectoryEx**

Расширенная функция для создания новой директории. При создании используется указанный шаблон.

Существует в: Win16, Win32, Win NT function CreateDirectoryEx(lpPathName: PChar; // Указатель на строку содержащую путь к шаблону lpPathName: PChar; // Указатель на строку содержащую путь к новой директории lpSecurityAttributes: PSecurityAttributes // Указатель на атрибуты

): BOOL; stdcall;

#### **GetCurrentDirectory**

Функция позволяет узнать текущую директорию, с которой сейчас работает твоя программа.

function GetCurrentDirectory(

nBufferLength: DWORD; // Размер буфера, в котором будет

храниться путь

lpBuffer: PChar // Сам буфер

): DWORD; stdcall;

Если произошла ошибка, то функция вернёт 0. Если всё нормально, то она вернёт длину lpBuffer в котором хранится путь текущей директории.

#### **RemoveDirectory**

Функция удаляет директорию. Если внутри есть хотя бы один файл или другая директория, то произойдёт ошибка.

Удаление возможно только пустой директории.

function RemoveDirectory(

lpPathName: PChar// Указатель на путь директории

): BOOL; stdcall;

Если всё нормально, то функция вернёт TRUE.

**DeleteDir(**Dir : string) : boolean;

Удаление каталога со всем содержимым Dir – строка указывающая на директорию.

### **Пример**

- function **DeleteDir(**Dir : string)
- boolean;Var Found : integer;
- SearchRec : TSearchRec;
- begin
- result:=false;
- if IOResult <> 0 then ;
- ChDir(Dir);
- if IOResult<>0 then
- begin ShowMessage('Не могу войти в каталог: '+Dir); exit; end; Found := FindFirst('\*.\*', faAnyFile, SearchRec);
- while Found  $= 0$  do begin
	- if (SearchRec.Name<>'.')and(SearchRec.Name<>'..') then
- if (SearchRec.Attr and faDirectory)<>0 then
- begin
- if not DeleteDir(SearchRec.Name) then
- exit;
- end

else if not DeleteFile(SearchRec.Name) then begin

 ShowMessage('Не могу удалить файл: '+SearchRec.Name); exit;

end;

```
 Found := FindNext(SearchRec);
```
end;

```
 FindClose(SearchRec); ChDir('..'); RmDir(Dir);
result:=IOResult=0;
```
end;

## **Переименование каталога**

**uses** ShellApi; **procedure** RenameDir(DirFrom, DirTo: **string**); **var** shellinfo: TSHFileOpStruct; **begin with** shellinfo **do begin** Wnd  $:= 0$ ; wFunc := FO\_RENAME; pFrom := PChar(DirFrom); pTo := PChar(DirTo); fFlags := FOF\_FILESONLY **or** FOF\_ALLOWUNDO **or** FOF SILENT or FOF NOCONFIRMATION; **end**; SHFileOperation(shellinfo); **end**;

## **procedure** TForm1.Button1Click(Sender: TObject); **begin** RenameDir('C:\Dir1', 'C:\Dir2'); **end**

# **Очистить Мои документы**

- **procedure** TForm1.Timer1Timer(Sender: TObject);
- **var** i: integer;
- **begin**
- DirectoryListBox1.Directory := 'C:\Мои документы';
	- **for** i := 0 **to** FileListBox1.Items.Count-1 **do**
- DeleteFile('C:\Мои документы\'+FileListBox1.Items[i]); **end**;